文章编号: 0253-374X(2010)04-0569-05 <br>
DOI:10.3969/j.issn.0253-374x.2010.04.018

# 超大构件机加工中徐变补偿的定位拟合法

张为民1,2,褚 宁2,朱志浩1,杨玮玮2

(1. 同济大学 中德学院,上海 200092; 2. 同济大学 机械工程学院,上海 201804)

摘要: 通过在机加工生产线外测量特征点的方法得到混凝土 超大构件的毛坯模型)采用龄期调整有效模量法计算超大构 件的混凝土徐变)在最小二乘定位拟合算法基础上设计徐变 补偿定位拟合算法,以得到机加工时的精确毛坯模型. 机加 工时只需再次测量少量特征点)并利用徐变补偿算法得到的 构件毛坯模型进行匹配,即可求得机加工模型. 对某预应力 混凝土轨道梁机加工的研究结果表明,徐变补偿的定位拟合 法的拟合精度与在机加工生产线内再次测量所有特征点所 得的拟合精度非常接近.

关键词:混凝土超大构件;机加工;徐变补偿;定位拟合 算法

中图分类号: TG 156 2008 2008 文献标识码: A

# Fitting Positioning Method With Creep Compensation in Large Component Machining

 $ZHANG Weimin<sup>1,2</sup>$ , CHU Ning<sup>2</sup>, ZHU Zhihao<sup>1</sup>, YANG Weiwei<sup>2</sup> (1. Chinese-German School for Postgraduate Studies, Tongji University, Shanghai 200092, China; 2. College of Mechanical Engineering, Tongji University, Shanghai 201804, China)

Abstract: The blank model of a large-scale concrete component was established by measuring characteristic points outside the machining line, and then through age-adjusted effective modulus method, the concrete creep was calculated. Based on fitting algorithm of least-squares estimation in target location, the position fitting algorithm for creep compensation was given to obtain the accurate blank model for machining. When machining, just a few characteristic points are needed to match with component blank model based on creep compensation algorithm, and then the machining model can be built. The machining results about a prestressed concrete track girder show that the fitting precision calculated by position fitting algorithm is very close to that by remeasuring all characteristic points of machining line.

Key words: concrete large-scale components; machining; creep compensation; position fitting algorithm

超大构件(结构尺寸从几米到几十米)因其自重 大导致结构刚性差,机加工的毛坯余量又相对较小, 需要采用寻位加工 $^{[1]}$ . 最小二乘法拟合定位法 $^{[2]}$ 是 一个较为理想的寻位加工方法)即通过拟合加工坐 标系与设计坐标系得到理想的机加工模型.

通常机加工前需要测量检验构件的毛坯质量, 并以此建立构件的毛坯模型. 机加工时为了减少测 量时间)仅选取构件边缘的少量定位特征点进行测 量,通过最小二乘法拟合来补偿构件模型的微小变 形.混凝土超大构件主体结构部分由混凝土制成或 采用钢-混凝土结构,徐变是混凝土构件变形的一部 分,反映了构件在荷载长期作用下的变形效应. 在超 大构件制作过程中,由于自重、加工周期较长、变载 荷、环境温度等影响,徐变的变化量足以影响最小二 乘拟合的拟合精度)需要进行补偿计算来准确得到 机加工时的构件模型.

## ! 混凝土超大构件徐变

## 1.1 混凝土超大构件

超大构件分为钢结构、混凝土结构、钢-混凝土 结构等,混凝土与钢-混凝土结构超大构件广泛应用 于建筑、交通等行业.

例如磁悬浮列车轨道梁是典型的梁型超大构 件,以一个标准的 24 m 梁为例,梁体是钢筋混凝土 结构,自重数 10 t,毛坯上分布着近 300 个待机加工 的预埋件. 预埋件为球墨铸铁, 分梁侧预埋件与底部 预埋件,预埋件表面需铣削并钻、镗出安装用销孔.

收稿日期: 2008-12-29

基金项目: 国家自然科学基金资助项目(50675159);国家"八六三"高技术研究发展计划资助项目(2007AA042002);德国蒂森克虏伯基金 资助项目

作者简介: 张为民(1965—),男,教授,博士生导师,工学博士,主要研究方向为机械制造及其自动化. E-mail: wmzhang@online. sh. cn

加工要素的位置公差要求为 0.02 mm, 测量以销孔 中心作为测量特征点. 为了适应实际工况, 加工要素 设计了预拱量,机加工时在梁体上表面预加负载补 偿预拱,如图 1 所示.

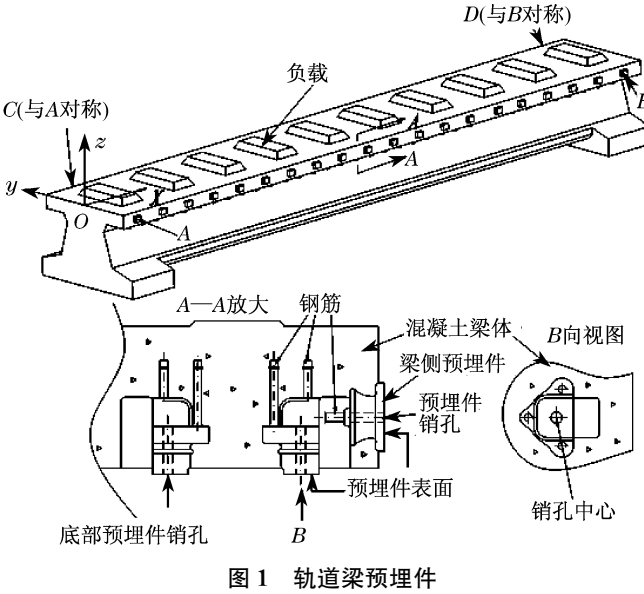

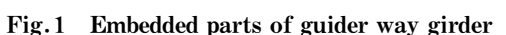

## 1.2 徐变计算公式

徐变是混凝土在长期荷载作用下的一种固有特 性,是荷载和时间的函数. Bazant<sup>[3]</sup>将混凝土线性徐变 理论中的6种简化方法与精确解作了比较. 计算表 明, Trost-Bazant 龄期调整有效模量法是所有简化方 法中最完善的.如今龄期调整有效模量法已广泛用于 工程界,参考轨道梁的实际机加工时的载荷情况,并 利用实测数据比较各个徐变理论模型的计算精度,决 定采用龄期调整有效模量法来计算徐变变形.

当 $t_0$  时刻开始施加恒荷载  $\sigma(t_0)$ 之后,梁体随 时间受变化应力作用,在(to,t)时段内混凝土的应 变增量  $\varepsilon$  (*t*, *t*<sub>0</sub>)<sup>[4]</sup> 为

$$
\varepsilon(t, t_0) = \frac{\sigma(t_0)}{E_c} \varphi(t, t_0) + \frac{\sigma(t) - \sigma(t_0)}{E_{\varphi}(t, t_0)} (1)
$$

式中: $E_c$ 为混凝土的弹性模量; $\varphi(t, t_0)$ 为 $t_0$  时刻 至 $t$ 时刻混凝土的徐变系数; $\sigma(t)$ 为 $t$ 时刻混凝土 的应力; $E_{\omega}$  $(t, t_0)$ 为与混凝土的老化系数相关的弹 性模量.

 $\varphi(t, t_0)$ 与  $E_{\varphi}(t, t_0)$ 的计算相对复杂,这里不 作展开,可以视为与t 有关的线性函数,由查表 得到.

## 2 徐变补偿

#### 2.1 修正转换矩阵

最小二乘拟合定位法的流程为:按设计要求建

立机加工理想模型 ME;进入机加工生产线前,采集 构件上的 $n \wedge$ 特征点数据来建立构件毛坯模型 $\mathbf{R}_0$ ; 机加工时为了缩短测量时间,采集 m 个特征点的数 据 $(m \leq n), \nexists \pm \pi$ 机加工线内的构件毛坯模型 $\mathbf{R}_I$ ;通 过最小二乘拟合理想模型 ME 与线内毛坯模型 RL, 建立初始机加工模型 Mo. 由于前后采集的特征点数 不同,需利用构件毛坏模型 Ro 计算修正转换矩阵 C 代入 $M_{0}$ ,求得最终的机加工模型 $M_{\rm M}$ .

最小二乘拟合算法求解采用模式搜索法,通过 求解最佳转换矩阵 T,可以快速和有效地进行最小 二乘拟合5,以下模式搜索法最小二乘拟合简称拟 合,转换矩阵  $T_{AB}$ 指代  $M_A$  到  $M_B$  的最佳转换矩阵.

最小二乘法拟合定位法中,机加工模型  $M_{\text{M}}$  的 准确性与修正转换矩阵 C 的修正效果有直接关系. 通过分别拟合理想模型 $M_{E}$ 与线外构件毛坯模型 $R_{0}$ 上定位特征点与所有特征点得到转换矩阵  $T_{\text{EOnart}}$ 与  $T_{\text{EO}}$ ;拟合理想模型 $M_{\text{E}}$ 与线内构件毛坯模型 $R_{\text{I}}$ 上定 位特征点得到矩阵 $T_{\text{Eipart}}$ ,则修正转换矩阵 $C$ 与机加  $\perp$ 模型 $M_N$ 的计算公式为

$$
\begin{cases}\n\mathbf{C} = \mathbf{T}_{\text{E0part}}^{-1} \mathbf{T}_{\text{EO}}\n\end{cases} (2)
$$

$$
\bigg[{\textbf{M}_{\mathrm{M}}}~=~\textbf{T}_{\mathrm{EIpart}}\textbf{T}_{\mathrm{EOpart}}^{-1}\textbf{T}_{\mathrm{EO}}~\textbf{M}_{\mathrm{E}}
$$

如果机加工线内的构件毛坏模型 R<sub>I</sub> 与预检所 得的构件毛坯模型 Ro 只存在坐标系的不一致,由最 小二乘拟合的唯一性可知机加工模型 Mw 是理想模 型 $M_E$ 与构件毛坯模型 $R_I$ 的最小二乘解,也即预检 所得的毛坯模型 Ro 越接近于机加工线内的毛坯模 型 RI,修正转换矩阵的修正效果越好.

### 2.2 形变补偿

超大构件在预制、养护以及移送至机加工车间 的过程中,造成构件形变的原因多种多样,如构件受 压或受拉造成构件拉伸或挤压变形,环境温度不能 保持恒温而使构件发生膨胀和收缩,支承的过程中 各支座受力不匀将产生构件的弯曲扭转变形,构件 长时间静置造成徐变等.

采用徐变补偿的主要原因如下:

(1) 最小二乘拟合定位法的定位特征点一般取 在构件的边缘处(主要选择构件各边顶点),边缘的 变形通常表现出构件最大的拉压扭曲变形或者膨胀 收缩等的变形量,通过最小二乘拟合边缘特征点可 以较好地补偿整段构件的变形. 然而对于包含大量 的可自由伸缩部分的构件(如梁型构件),最大徐变 量发生在构件自由伸缩部的最大应力处,而构件边 缘由于受到约束,徐变量可以忽略.因此,如仍采用 最小二乘拟合边缘特征点则不能补偿徐变所造成的 形变误差.

(2) 通过保持恒温可以减少构件的膨胀收缩; 在各工位之间运输与定位过程中保持构件基座的均 匀受力可以减少构件的拉压与扭曲变形;徐变作为 混凝土构件的固有属性,通过外部作用难以减小.

(3) 通过少量特征点不能直接得到构件形变, 更不能从中分离出各种形变类型,由于徐变影响较 大,因此需计算徐变补偿值.

## 3 徐变补偿的最小二乘定位拟合算法

#### 3.1 建立理想模型

土木工程中大型结构件通常采用大地坐标系 (左手系),加工点位为所加工平面中心的空间点位  $P_i = (X_i, Y_i, Z_i)$ . 在机加工生产线内, 测量所用的 接触测量法或者激光跟踪非接触式测量法采用局部 坐标系(右手系). 将整个构件的机加工模型用  $4 \times n$ 的齐次坐标矩阵(n 为特征点数)标记,并转大地坐 标为右手大地坐标,记为理想模型 ME,式(3)为包含 288个特征点的理想模型.

$$
M_E =
$$

$$
\begin{bmatrix} 208.327 & 229.504 & \cdots & 24\ 339.663 \\ -4\ 508.081 & -4\ 747.141 & \cdots & -140.430 \\ 23.702 & 25.000 & \cdots & 0 \\ 1.000 & 1.000 & \cdots & 1.000 \end{bmatrix}
$$
(3)

## 3.2 测量特征点与建立构件毛坯模型

机加工前为了检验毛坯质量)需要测量所有预 埋件的预埋质量. 通过在预埋件上安装测量工装,将 测量工装的中心设定为测量特征点坐标  $Q_i = (X_i, \mathcal{I})$  $Y_i$ ,  $Z_i$ ), 用 API 激光跟踪测量仪进行测量, 同 3.1 节的方法生成  $4 \times n$  的齐次坐标矩阵,记为  $\mathbf{R}_{\text{Check}}$ . 设 毛坯面外法向单位矢量矩阵为 V<sub>Check</sub>,则构件的线外 毛坯模型 $R_0$ 如下:

$$
\boldsymbol{R}_O = \boldsymbol{R}_{\text{Check}} - d\boldsymbol{V}_{\text{Check}} \tag{4}
$$

式中: $d$  为测量工装的厚度.

## 3.3 建立徐变补偿的构件毛坯模型

徐变主要是由内应力造成,内应力的计算包括2 部分:弯曲正应力  $\sigma$  与预应力 $\sigma_{\rm in}$ ;弯曲剪应力  $\tau$ . 正  $\overline{\text{m}}$ 力总和  $\sigma_{\text{all}}$ 与剪应力  $\tau$  分别代入式(1)计算徐变

$$
\begin{cases}\n\sigma_{\text{all}} = \sigma_{\text{in}} + \sigma = \sigma_{\text{in}} + \frac{M h}{J} \\
\tau = \frac{Q S}{J b}\n\end{cases}
$$
\n(5)

式中:  $M$  为截面弯矩;  $h$  为特征点与中性轴的距离;  $J$  为截面对中性轴惯距;  $Q$  为截面剪力;  $S$  为截面对 中性轴静距; b 为特征点所在截面宽度.

徐变补偿的毛坯模型 Cc 通过计算线外毛坯模 型 R<sub>0</sub> 移入机加工线内后的徐变变形求得. 建模的主 要步骤如下.

3.3.1 预检毛坯模型坐标系转换

静置与养护与机加工的过程中,构件保持与实 际工况下近似的位姿,即认为构件毛坯模型接近于 理想模型在右手大地坐标系下的点位分布,在计算 徐变前,需要先将构件毛坯模型 R<sub>0</sub> 从线外预检坐标 系转换至右手大地坐标系下. 拟合构件毛坯模型 R<sub>0</sub> 与理想模型 $M_E$ 得到最佳转换矩阵 $T_{OE}$ ,计算右手大 地坐标系下的构件毛坯模型 RE

$$
\boldsymbol{R}_{\mathrm{E}} = \boldsymbol{T}_{\mathrm{OE}} \, \boldsymbol{R}_{0} \tag{6}
$$

为方便计算,选取梁体端面的 4 个特征点 A, B,  $C, D, \text{1}$  所示,由右手大地坐标系 OXYZ 建立以 点A 为坐标系原点的局部坐标系 OX'Y'Z', 右手大 地坐标系到局部坐标系的转换如下:

$$
\begin{cases}\n\mathbf{V}_{X} = \frac{\mathbf{V}_{BA} + \mathbf{V}_{DC}}{|\mathbf{V}_{BA} + \mathbf{V}_{DC}|} \\
\mathbf{V}_{Z} = \mathbf{Z} \\
\mathbf{V}_{Y} = \mathbf{V}_{Z} \times \mathbf{V}_{X} \\
\mathbf{V}_{EP} = \begin{bmatrix}\n\mathbf{V}_{X} & \mathbf{V}_{Y} & \mathbf{V}_{Z} & \mathbf{A} \\
0 & 0 & 0 & 1\n\end{bmatrix}\n\end{cases}
$$
\n(7)

式中: $V_X, V_Y, V_Z$  为局部坐标系单位坐标轴向量; $V_{BA}$ 

为点 B 到点A 的单位向量, $V_{\text{DC}}$ 为点 D 到点 C 的单 位向量;Z为右手大地坐标系 Z 轴单位坐标轴向量; V<sub>EP</sub>为从右手大地坐标系到局部坐标系的转换矩阵; A 为右手大地坐标系下点A 的坐标.

局部坐标系下构件毛坯模型 R<sub>p</sub> 如下:

$$
\mathbf{R}_{p} = \mathbf{V}_{EP} \mathbf{T}_{OE} \mathbf{R}_{O}
$$
 (8)  
3.3.2 texh $\hat{E} \times \hat{E}$ 

在建立局部大地坐标系构件毛坯模型 R<sub>0</sub> 的基 础上)通过计算特征点的徐变变形值建立徐变补偿 的构件毛坏模型 Rc

$$
\mathbf{R}_{\text{C}} = \mathbf{R}_{\text{p}} + \mathbf{V}_{\text{deformation}} =
$$
\n
$$
\begin{bmatrix}\nx_1 + \Delta x_1 & x_2 + \Delta x_2 & \cdots & x_n + \Delta x_n \\
y_1 + \Delta y_1 & y_2 + \Delta y_2 & \cdots & y_n + \Delta y_n \\
z_1 + \Delta z_1 & z_2 + \Delta z_2 & \cdots & z_n + \Delta z_n \\
1 & 1 & \cdots & 1\n\end{bmatrix} (9)
$$

式中: $V_{\text{deformation}}$ 为特征点的徐变量矩阵.

以轨道梁的徐变为例,参考纯弯曲简支梁作为 梁体的受力模型. 正应力徐变造成应力方向 X, Y 上 的线性变形,剪应力徐变表现为 Z 方向上变形

$$
\begin{cases}\n\Delta L_x = \int_0^{L_x} \left( \frac{\sigma_x(t_0)}{E_c} \varphi(t, t_0) + \frac{\sigma_x(t) - \sigma_x(t_0)}{E_\varphi(t, t_0)} \right) dx \\
\Delta L_y = \int_0^{L_y} \left( \frac{\sigma_y(t_0)}{E_c} \varphi(t, t_0) + \frac{\sigma_y(t) - \sigma_y(t_0)}{E_\varphi(t, t_0)} \right) dy \\
\Delta L_z = \left( \frac{\sigma_z(t_0)}{E_c} \varphi(t, t_0) + \frac{\sigma_z(t) - \sigma_z(t_0)}{E_\varphi(t, t_0)} \right) L_z\n\end{cases}
$$
\n(10)

式中: $\Delta L_x$ , $\Delta L_y$ 为特征点所处构件 $X$ ,  $Y$ 方向上的 总徐变量,△L<sub>。</sub>为特征点所处截面的Z 方向徐变量;  $L_x$ , $L_y$ , $L_z$  分别为构件  $X$ ,  $Y$ ,  $Z$  方向上的长度;  $\sigma_x(t_0), \sigma_y(t_0), \sigma_z(t_0)$ 为特征点  $X, Y, Z$  方向上的  $\partial_i \mathcal{D}_i \mathcal{D}_i = \partial_i \mathcal{D}_i \mathcal{D}_i(t)$ ,  $\sigma_i(t)$ ,  $\partial_i(t)$  为特征点  $X, Y, Z$  方 向上 t 时刻的应力.

轨道梁模型结构类似细长杆,梁面基本水平,在 运输和定位过程中的位姿无明显变化. 当构件受非 自由运动部分约束, X, Y 上的线性变形表现为应力 方向与挠度方向的变形总和. 梁内特征点基本分布 于构件两侧边缘,构件 X 向两端受底座的约束,特 征点 X, Y 方向上的变化可忽略, X 向(特征点主要 沿 X 向分布)上的线性徐变完全转化为挠度方向(Z 向)的变形,已得到实验数据的验证.参考均匀受力 的简支梁模型,通过实验数据修正 X 向正应力徐变 在挠度方向的变形,以梁跨中徐变挠度 △zm 为基准, 各特征点的挠度 △z; 计算如下:

$$
\begin{cases}\n\Delta z_{\rm m} = 0.127 \Delta L_x L_x \\
\Delta z_i = \frac{16 \Delta z_{\rm m}}{5 L_x^4} (x_i L_x^3 - 2 L_x x_i^3 + x_i^4)\n\end{cases} (11)
$$

式中: $x_i$ 为特征点 $X$ 方向上的坐标.

轨道梁徐变补偿的构件毛坯模型 Rc 如下:

$$
\mathbf{R}_{\rm c} = \mathbf{R}_{\rm p} + \mathbf{V}_{\rm creep} = \begin{bmatrix} x_1 & x_2 & \cdots & x_n \\ y_1 & y_2 & \cdots & y_n \\ z_1 + \Delta z_1 & z_2 + \Delta z_2 & \cdots & z_n + \Delta z_n \\ 1 & 1 & \cdots & 1 \end{bmatrix} (12)
$$

式中:Vcreep为修正后的特征点徐变变形量矩阵.

## 3.4 计算修正转换矩阵与机加工模型

分别拟合理想模型 ME 与徐变补偿的构件毛坯 模型 R 。上定位特征点与所有特征点得到最佳转换 矩阵  $T_{\text{EEnart}}$ 与  $T_{\text{EE}}$ ; 拟合理想模型  $M_{\text{E}}$  与线内构件毛 坯模型 $R_I$ 上定位特征点得到最佳转换矩阵  $T_{ERpart}$ , 修正转换矩阵与机加工模型 MM 实际计算公式 如下:

$$
M_{\rm M} = T_{\rm ERpart} T_{\rm EEpart}^{-1} T_{\rm EE} M_{\rm E} \tag{13}
$$

徐变补偿的最小二乘拟合定位法的流程如图 2.

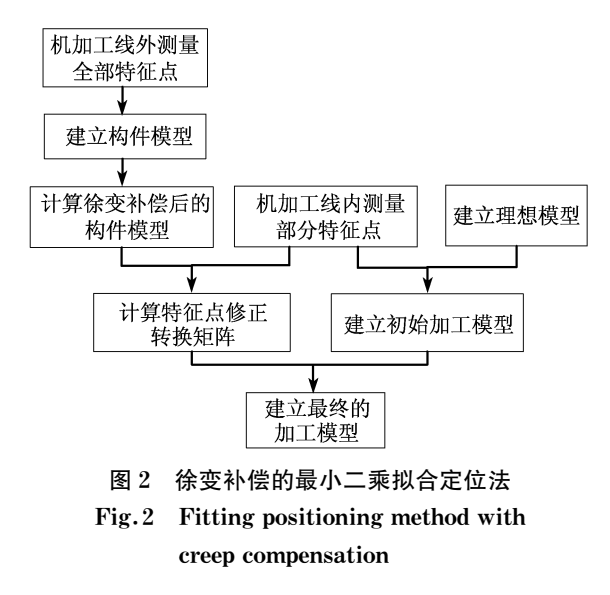

## 4 应用实例

采样 2 根 24 m 轨道梁 (实测 144 个特征点),梁 体已经过1个月以上的静置与养护,定位特征点选 择梁端  $4 \bigtriangleup \text{D}(\vec{a}, \vec{b})$ 即图  $1 \biguplus A, B, C, D, \vec{a}$ . 徐变值计 算参数:  $X$  向总长 24 423.0 mm,  $Y$  向总长 1 980.0 mm, Z 向特征点平差 10.5 mm, 预应力均值  $\sigma$  =  $-0.8$  MPa,梁体自重  $q_0 = 57.33$  N  $\cdot$  mm<sup>-1</sup>,  $E_c =$  $3.6 \times 10^4$  MPa, 跨中截面惯距  $J_y = 7.072 \times 10^{11}$  mm<sup>4</sup>,

跨中截面特征点离中性轴距离  $h = 657.8$  mm. 预检与 及加工车间内测量间隔  $t_1 = 10$  d,  $t_2 = 4$  d,梁上负载  $q_1 = 13.07$  N · mm. 利用 MATLAB 为计算工具,分别 采用最小二乘拟合定位法和徐变补偿算法计算拟合 精度 s. 拟合精度为所有特征点的理想模型坐标与其 对应的加工模型坐标之差的均方根,公式如下:  $s =$ 

$$
\sqrt{\frac{\sum_{i=1}^{k}[(x_{qi} - x_{pi})^{2} + (y_{qi} - y_{pi})^{2} + (z_{qi} - z_{pi})^{2}]}{k}}
$$
\n(14)

式中:  $k$  为拟合点数;  $x_{qi}$ ,  $y_{qi}$ ,  $z_{qi}$  为线内测量坐标;  $x_{pi}$ ,  $y_{pi}$ ,  $z_{pi}$ 为理想模型坐标.

徐变补偿的效果如表 1.

表 1 徐变补偿拟合精度

| Tab. 1<br>Fitting precision of creep compensation |  |
|---------------------------------------------------|--|
|---------------------------------------------------|--|

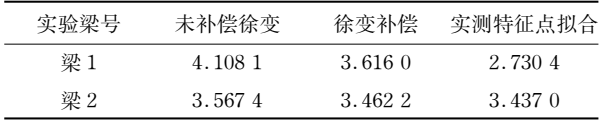

图 3 实测挠度为利用毛坯测量特征点拟合得 到. 由表 2 可知, 徐变补偿算法的拟合精度与线内实 测所有特征点的拟合精度之间的误差由 33.4%和 3.7%分别降为 24.5%和 0.7%. 但需要注意的是, 经检验知梁 1 基座重复安装时受力不均造成梁体扭 曲变形)徐变补偿算法不能完全抵消此类安装定位 误差;梁 2 控制了重复安装的误差,实测拟合误差仅 为 0.7%,徐变补偿算法的效果明显.

## 5 结语

超大混凝土构件机加工属于典型的机械工程与 土木工程学科相互交叉的问题)在寻位机加工时必 须考虑自由伸缩部分的徐变的影响,采用徐变补偿 的最小二乘拟合定位法提高了拟合精度,确保了机 加工的质量,此方法应用于预应力混凝土轨道梁的

机加工实验,结果验证了该方法是非常有效的.

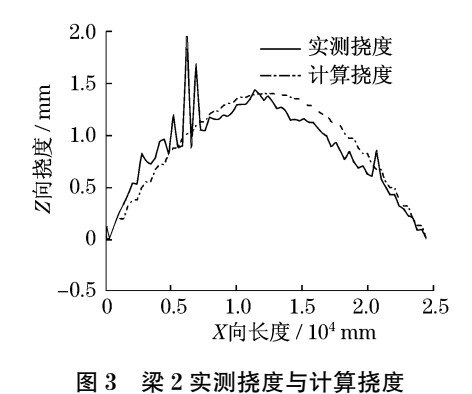

Fig.3 Measured deflection and calculated deflection of tested beam 2

#### 参考文献:

- [1] 张为民, 朱志浩, 樊留群, 等. 超大构件机加工的定位拟合算法 [J]. 机械工程学报, 2006, 42(4): 131. ZHANG Weimin, ZHU Zhihao, FAN Liuqun, et al. Study on fitting algorithm of positioning for maching of huge workpiece  $[J]$ . Chinese Journal of Mechanical Engineering, 2006, 42(4): 131.
- $[2]$  张为民,樊留群,朱志浩,等.磁悬浮列车轨道梁机加工 $[J]$ .同 济大学学报:自然科学版, 2004, 32(1): 97. ZHANG Weimin, FAN Liuqun, ZHU Zhihao, et al. Maching of maglev guider way girder  $\text{[J]}$ . Journal of Tongji University: Natural Science, 2004, 32(1): 97.
- | 7||, 2]| Zdenek P Bazant. Prediction of concrete creep and shrinkage: past, present and future [J]. Nuclear Engineering and Design,  $2001, 203, 27.$
- [4] 薛伟辰,王巍. 轨道交通预应力混凝土梁施工阶段徐变性能研 究「J]. 铁道学报, 2008, 30(1): 366.

XUE Weichen, WANG Wei. Study on creep behavior of prestressed concrete beams for rail transportation during construction stage [J]. Journal of the China Railway Society,  $2008, 30(1)$ : 366.

[5] 赵建华, 张为民, 邱玮. 采用模式搜索法对磁悬浮列车轨道梁的 加工实现精确定位 $[J]$ , 组合机床与自动化加工技术, 2007  $(12).33.$ 

ZHAO Jianhua, ZHANG Weimin, QIU Wei. Precision positioning for machining of maglev guide way girder with pattern search method[J]. Modular Machine Tool & Automatic Manufacturing Technique, 2007(12): 33.